# CS 544 Experimental Design

What is experimental design?
What is an experimental hypothesis?
How do I plan an experiment?
Why are statistics used?
What are the important statistical methods?

Acknowledgement: Some of the material in this lecture is based on material prepared for similar courses by Saul Greenberg (University of Calgary)

# **Quantitative methods**

- 1. User performance data collection
  - data is collected on system use
    - frequency of request for on-line
       what did people ask for help with?
  - frequency of use of different parts of the system
  - number of errors and where they occurred
     why does an error occur repeatedly?

why are parts of system unused

- time it takes to complete some operation
   what tasks take longer than expected?
- collect heaps of data in the hope that something interesting shows up
- often difficult to sift through data unless specific aspects are targeted (as in list above)

3

descriptive

statistics

# Quantitative ways to evaluate systems

- Quantitative:
  - precise measurement, numerical values
  - bounds on how correct our statements are
- Methods
  - Controlled Experiments
  - Statistical Analysis
- Measures
  - Objective: user performance (speed & accuracy)
  - Subjective: user satisfaction

2

## Quantitative methods ...

#### 2. Controlled experiments

The traditional scientific method

- reductionist
  - clear convincing result on specific issues
- In HCI:
  - $\bullet\,$  insights into cognitive process, human performance limitations, ...
  - allows comparison of systems, fine-tuning of details ...

#### Strives for

- lucid and testable hypothesis (usually a causal inference)
- quantitative measurement
- measure of confidence in results obtained (inferencial statistics)
- replicability of experiment
- control of variables and conditions
- removal of experimenter bias

# The experimental method

- a) Begin with a lucid, testable hypothesis
  - Example 1:
  - H<sub>0</sub>: there is no difference in the number of cavities in children and teenagers using crest and no-teeth toothpaste
  - H<sub>1</sub>: children and teenagers using crest toothpaste have fewer cavities than those who use no-teeth toothpaste

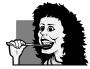

5

6

# The experimental method

b) Explicitly state the independent variables that are to be altered

#### Independent variables

- the things you control (independent of how a subject behaves)
- two different kinds:
  - 1. treatment manipulated (can establish cause/effect, true experiment)
  - 2. subject individual differences (can never fully establish cause/effect)

#### in toothpaste experiment

- toothpaste type: uses Crest or No-teeth toothpaste
- <= 12 years *or* > 12 years

#### in menu experiment

- menu type: pop-up or pull-downmenu length: 3, 6, 9, 12, 15
- expertise: expert or novice

# The experimental method

- a) Begin with a lucid, testable hypothesis
  - Example 2:
  - H<sub>0</sub>: there is no difference in user performance (time and error rate) when selecting a single item from a pop-up or a pull down menu, regardless of the subject's previous expertise in using a mouse or using the different menu types

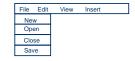

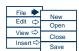

# The experimental method

c) Carefully choose the dependent variables that will be measured

#### Dependent variables

- variables dependent on the subject's behaviour / reaction to the independent variable

#### in toothpaste experiment

- number of cavities
- frequency of brushing

#### in menu experiment

- time to select an item
- selection errors made

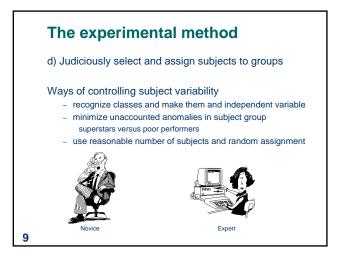

# The experimental method f) Apply statistical methods to data analysis - Confidence level: the confidence that your conclusion is correct • "The hypothesis that mouse experience makes no difference is rejected at the .05 level" (i.e., null hypothesis rejected) • means: - a 95% chance that your finding is correct - a 5% chance you are wrong (α = .05)

what you believe the results mean, and their implications
 yes, there can be a subjective component to quantitative

g) Interpret your results

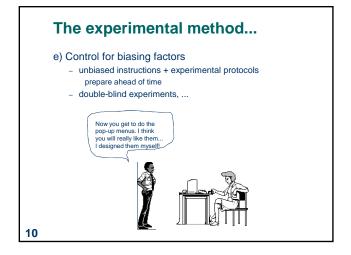

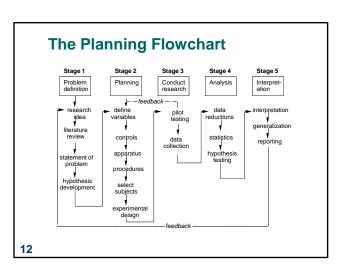

# **Statistical Analysis**

- What is a statistic?
  - a number that describes a sample
  - sample is a subset (hopefully representative) of the population we are interested in understanding
- · Statistics are calculations that tell us
  - mathematical attributes about our data sets (sample)
    - mean, amount of variance, ...
  - how data sets relate to each other
    - whether we are "sampling" from the same or different populations
  - the probability that our claims are correct
    - "statistical significance"

13

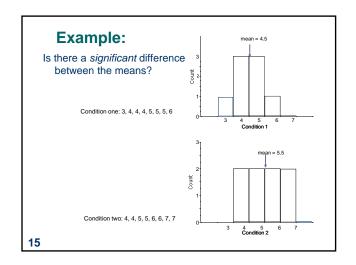

# **Example: Differences between means**

- Given: two data sets measuring a condition
  - eg height difference of males and females, time to select an item from different menu styles
- Question:

14

- is the difference between the means of the data statistically significant?
- Null hypothesis:
  - there is no difference between the two means
  - statistical analysis can only reject the hypothesis at a certain level of confidence
  - we never actually prove the hypothesis true

16

# The problem with visual inspection of data

- There is almost always variation in the collected data
- Differences between data sets may be due to:
  - normal variation
    - eg two sets of ten tosses with different but fair dice
      - differences between data and means are accountable by expected variation
  - real differences between data
    - eg two sets of ten tosses with loaded dice and fair dice
      - differences between data and means are not accountable by expected variation

#### T-test

A statistical test

Allows one to say something about differences between means at a certain confidence level

Null hypothesis of the T-test:

• no difference exists between the means

#### Possible results:

- I am 95% sure that null hypothesis is rejected
  - there is probably a true difference between the means
- I cannot reject the null hypothesis
  - the means are likely the same

17

#### **T-tests**

- Assumptions of t-tests
  - data points of each sample are normally distributed
    - but t-test very robust in practice
  - sample variances are equal
    - t-test reasonably robust for differing variances
    - deserves consideration
  - individual observations of data points in sample are independent
    - must be adhered to
- Significance level
  - decide upon the level before you do the test!
  - typically stated at the .05 or .01 level

19

# **Different types of T-tests**

#### Comparing two sets of independent observations

usually different subjects in each group (number may differ as well) Condition 1 Condition 2 S1-S20 S21-43

#### Paired observations

S1-S20

- usually single group studied under separate experimental conditions
- data points of one subject are treated as a pair Condition 1 Condition 2 S1-S20

#### Non-directional vs directional alternatives

- non-directional (two-tailed)
  - no expectation that the direction of difference matters
- directional (one-tailed)
  - Only interested if the mean of a given condition is greater than the other

18

# **Two-tailed unpaired T-test**

- n: number of data points in the one sample  $(N = n_1 + n_2)$
- $\Sigma \text{X:}$  sum of all data points in one sample
- X: mean of data points in sample
- $\Sigma(X^2)$ : sum of squares of data points in sample
- s2: unbiased estimate of population variation
- t: t ratio
- df = degrees of freedom =  $n_1 + n_2 2$

How to maximize t?

$$s^{2} = \frac{\sum (X_{1}^{2}) - \frac{(\sum_{x_{1}})^{2}}{n_{1}} + \sum (X_{2}^{2}) - \frac{(\sum_{x_{2}})^{2}}{n_{2}}}{n_{1} + n_{2} - 2} \qquad t = \frac{\overline{X_{1}} - \overline{X_{2}}}{\sqrt{\sum_{x_{1}} + \sum_{x_{2}}^{2}}}$$

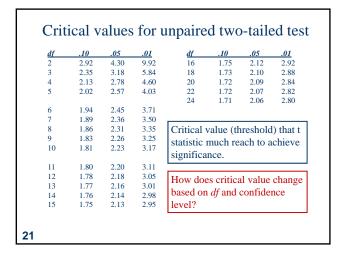

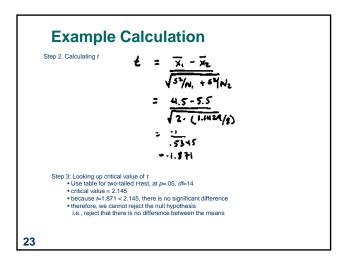

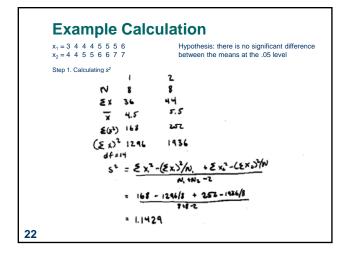

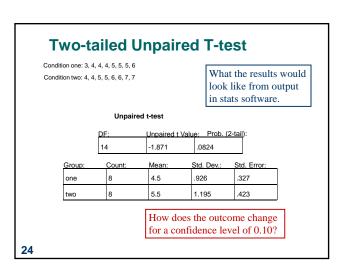

# Choice of significance levels and two types of errors

- Type I error: reject the null hypothesis when it is, in fact, true ( $\alpha$  = .05)
- $\bullet~$  Type II error: accept the null hypothesis when it is, in fact, false  $(\beta)$

|                           | H <sub>0</sub> True | H <sub>0</sub> False |  |
|---------------------------|---------------------|----------------------|--|
| Reject H <sub>0</sub>     | α (Type I error)    | 1 - β (Power)        |  |
| Not Reject H <sub>0</sub> | 1 - α               | β (Type II error)    |  |

- Effects of levels of significance
  - very high confidence level (eg .0001) gives greater chance of Type II errors
  - very low confidence level (eg .1) gives greater chance of Type I errors
  - tradeoff: choice often depends on effects of result

25

# Choice of significance levels and two types of errors

- Type I: (reject H<sub>0</sub>, believe there is a difference, when there isn't)
  - extra work developing software and having people learn a new idiom for no benefit
- Type II: (accept H<sub>0</sub>, believe there is no difference, when there is)
  - use a less efficient (but already familiar) menu
- Case 1: Redesigning a traditional GUI interface
  - a Type II error is preferable to a Type I error , Why?
- Case 2: Designing a digital mapping application where experts perform extremely frequent menu selections
  - a Type I error is preferable to a Type II error, Why?

27

# Choice of significance levels and two types of errors

 $\rm H_{\rm 0}$  There is no difference between Pie menus and traditional pop-up menus

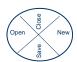

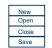

- Type I: (reject H<sub>0</sub>, believe there is a difference, when there isn't)
   extra work developing software and having people learn a new idiom for no benefit
- Type II: (accept H<sub>0</sub>, believe there is no difference, when there is)
   use a less efficient (but already familiar) menu

26

## **Other Tests: Correlation**

- Measures the extent to which two concepts are related
  - eg years of university training vs computer ownership per capita
- How?
  - obtain the two sets of measurements
  - calculate correlation coefficient
    - +1: positively correlated0: no correlation (no relation)
    - 0: no correlation (no relation
      -1: negatively correlated
- Dangers
  - attributing causality
  - a correlation does not imply cause and effect
  - cause may be due to a third "hidden" variable related to both other variables.
  - eg (above example) age, affluence
  - drawing strong conclusion from small numbers
    - unreliable with small groups
    - be wary of accepting anything more than the direction of correlation unless you have at least 40 subjects

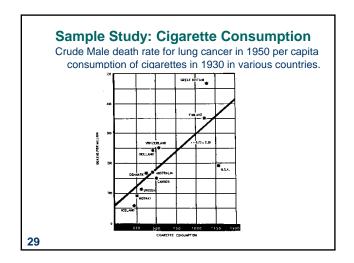

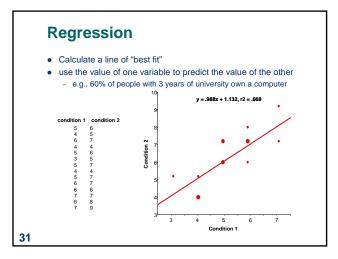

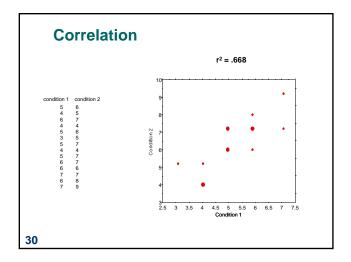

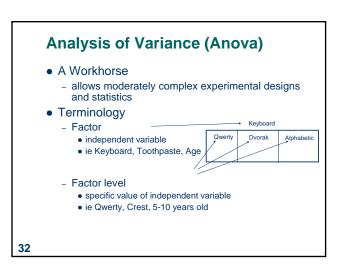

# **Anova terminology**

- Between subjects
  - a subject is assigned to only one factor level of treatment
  - problem: greater variability, requires more subjects
     Keyboard

|        | Keyboard |            |  |
|--------|----------|------------|--|
| Qwerty | Dvorak   | Alphabetic |  |
| \$1-20 | S21-40   | S41-60     |  |

- Within subjects

33

- subjects assigned to all factor levels of a treatment
- requires fewer subjects
- less variability as subject measures are paired
- problem: order effects (eg learning)
- partially solved by counter-balanced ordering

| ,      |            |  |  |
|--------|------------|--|--|
| Dvorak | Alphabetic |  |  |
| S1-20  | S1-20      |  |  |
|        |            |  |  |

# **F Statistic**

$$F = BG = treatment + id + m.error = ?$$
 $WG = id + m.error$ 

- = 1, if there are no treatment effects
- > 1, if there are treatment effects

Within-subjects design: the id component in numerator and denominator factored out, therefore a more powerful design

35

#### **F** statistic

- Within group variability (WG)
  - individual differences
  - measurement error

|     | rtcyboard          |                              |                            |  |
|-----|--------------------|------------------------------|----------------------------|--|
| ) _ | Qwerty             | Alphabetic                   |                            |  |
|     | 5, 9,<br>7, 6,<br> | 3, 9,<br>11, 2,<br><br>3, 10 | 3, 5,<br>5, 4,<br><br>2, 5 |  |

- Between group variability (BG)
  - treatment effects
  - individual differences
  - measurement error
- Qwerty Dvorak Alphabetic

  5, 9, 3, 9, 11, 2, 5, 4, ...
  3, 7 3, 10 2, 5
- These two variabilities combine to give total variability
- We are mostly interested in between group variability because we are trying to understand the effect of the treatment

34

#### F statistic

- Similar to the t-test, we look up the F value in a table, for a given  $\alpha$  and degrees of freedom to determine significance
- Thus, F statistic sensitive to sample size.
  - Big N → Big Power → Easier to find significance
  - Small N→ Small Power → Difficult to find significance
- What we (should) want to know is the effect size
  - Does the treatment make a big difference (i.e., large effect)?
  - Or does it only make a small difference (i.e., small effect)?
  - Depending on what we are doing, small effects may be important findings

# Statistical significance vs Practical significance

- when N is large, even a trivial difference (small effect) may be large enough to produce a statistically significant result
  - eg menu choice:
    mean selection time of menu A is 3 seconds;
    menu B is 3.05 seconds
- Statistical significance does not imply that the difference is important!
  - a matter of interpretation, i.e., subjective opinion
  - should always report means to help others make their opinion
- There are measures for effect size, regrettably they are not widely used in HCI research

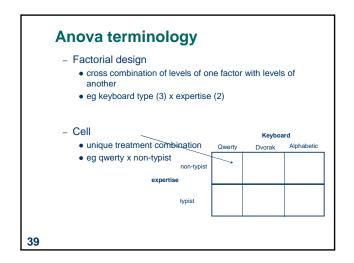

# **Single Factor Analysis of Variance**

- Compare means between two or more factor levels within a single factor
- example:
  - dependent variable: typing speed
  - independent variable (factor): keyboard
  - between subject design

| Qwerty      | Alphabetic   | Dvorak       |  |
|-------------|--------------|--------------|--|
| S1: 25 secs | S21: 40 secs | S51: 17 secs |  |
| S2: 29      | S22: 55      | S52: 45      |  |
|             |              |              |  |
| S20: 33     | S40: 33      | S60: 23      |  |

38

**37** 

## Anova terminology

- Mixed factor
  - contains both between and within subject combinations

|           |            | Qwerty | Dvorak | Alphabetic |
|-----------|------------|--------|--------|------------|
| expertise | non-typist | S1-20  | \$1-20 | S1-20      |
|           | typist     | S21-40 | S21-40 | S21-40     |

Keyboard

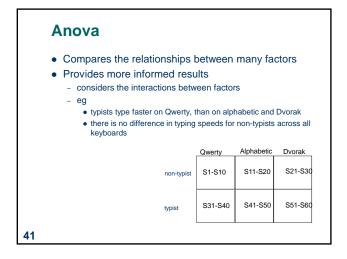

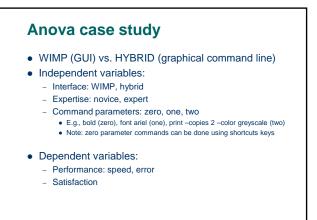

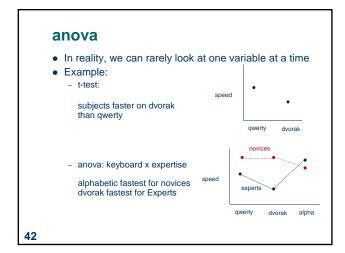

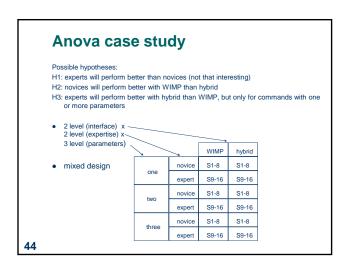

#### Statistical results Speed F-ratio. Interface (I) 0.45.5\* Expertise (E) < 0.05 main effects Parameters (P) 31.0\*\* < 0.01 IxE 15.2\* < 0.05 IxP 8.0\* < 0.05 interactions ExP 5.0 <0.05 IxExP 14.1\* 45

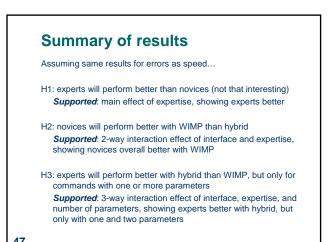

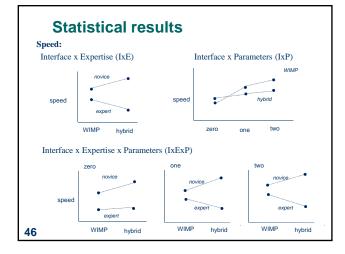

# **Conclusions**

- Expertise makes a big difference
- WIMP interaction should be kept for novices
- Hybrid technique should be available for experts

## You know now

- Controlled experiments can provide clear convincing result on specific issues
- Creating testable hypotheses are critical to good experimental design
- Experimental design requires a great deal of planning
- Statistics inform us about
  - mathematical attributes about our data sets
  - how data sets relate to each other
  - the probability that our claims are correct

49

## For more information...

...I strongly recommend that you take EPSE 592: Design and Analysis in Educational Research (Educational Psychology and Special Education)

**51** 

#### You now know

- There are many statistical methods that can be applied to different experimental designs
  - T-tests
  - Correlation and regression
  - Single factor Anova
  - Factorial Anova
- Anova terminology
  - factors, levels, cells
  - factorial design
    - between, within, mixed designs